# ESCUELA NORMAL SUPERIOR DEL ESTADO

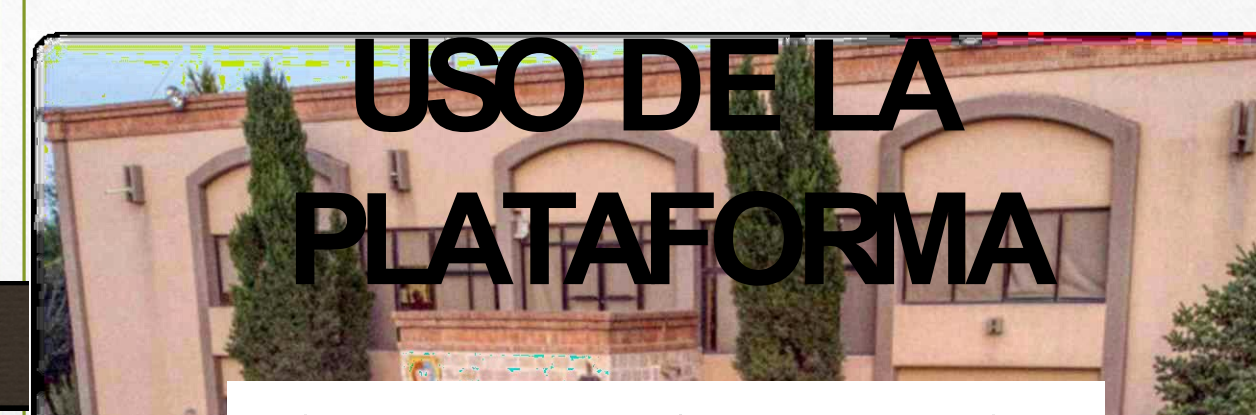

# Escuela en Red

Un universo de posibilidades

# **escuelaenred.co**

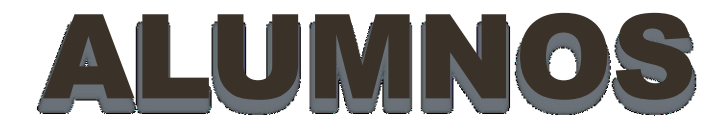

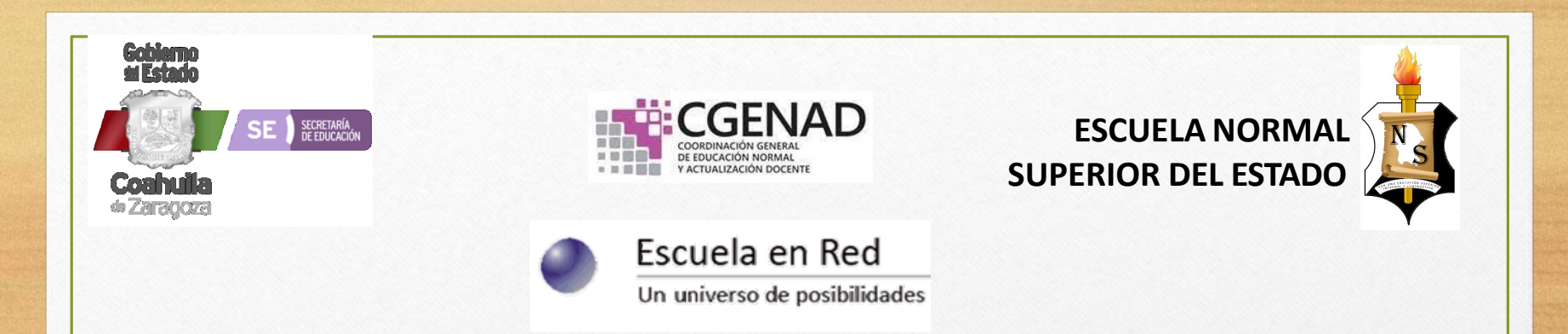

**El avance de la tecnología de la información y la comunicación ha generado una profunda transformación en nuestras maneras de relacionarnos, aprender, educar y trabajar. Su impacto crea grandes áreas de oportunidad para la educación. La era digital no es sólo un conjunto de tecnologías es, sobre todo, una nueva manera de hacer las cosas.**

**Escuela en Red es una solución que facilita la interacción de maestros, estudiantes y padres de familia.**

**Disponible las 24 horas del día, siete días de la semana los 365 días del año desde cualquier lugar del mundo**

#### **COMENCEMOS...**

# **PAGINA PRINCIPAL**

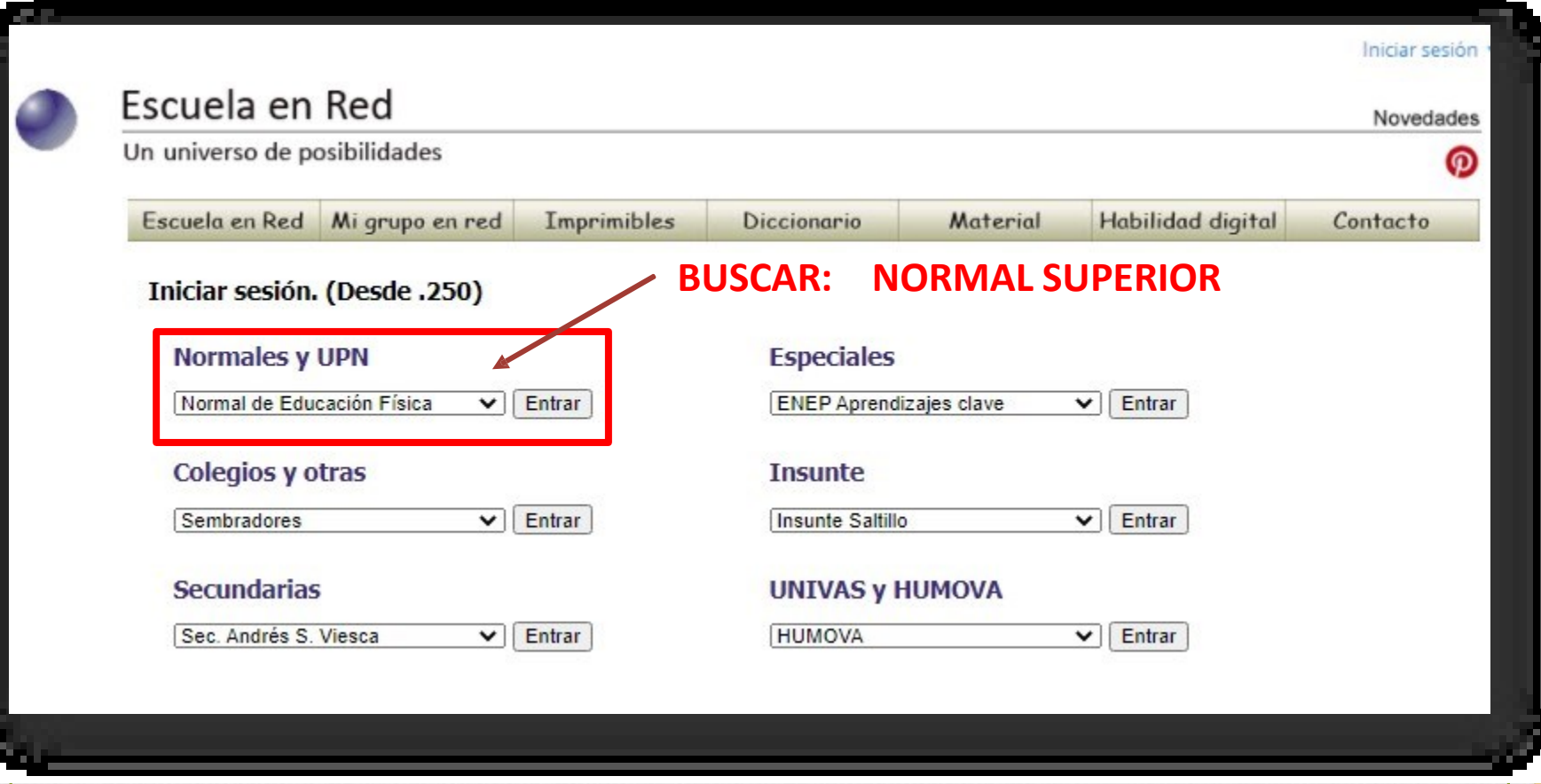

### **COMENCEMOS...**

## **PAGINA PRINCIPAL BUSCAR Y ACCESAR A LA ESCUELA**

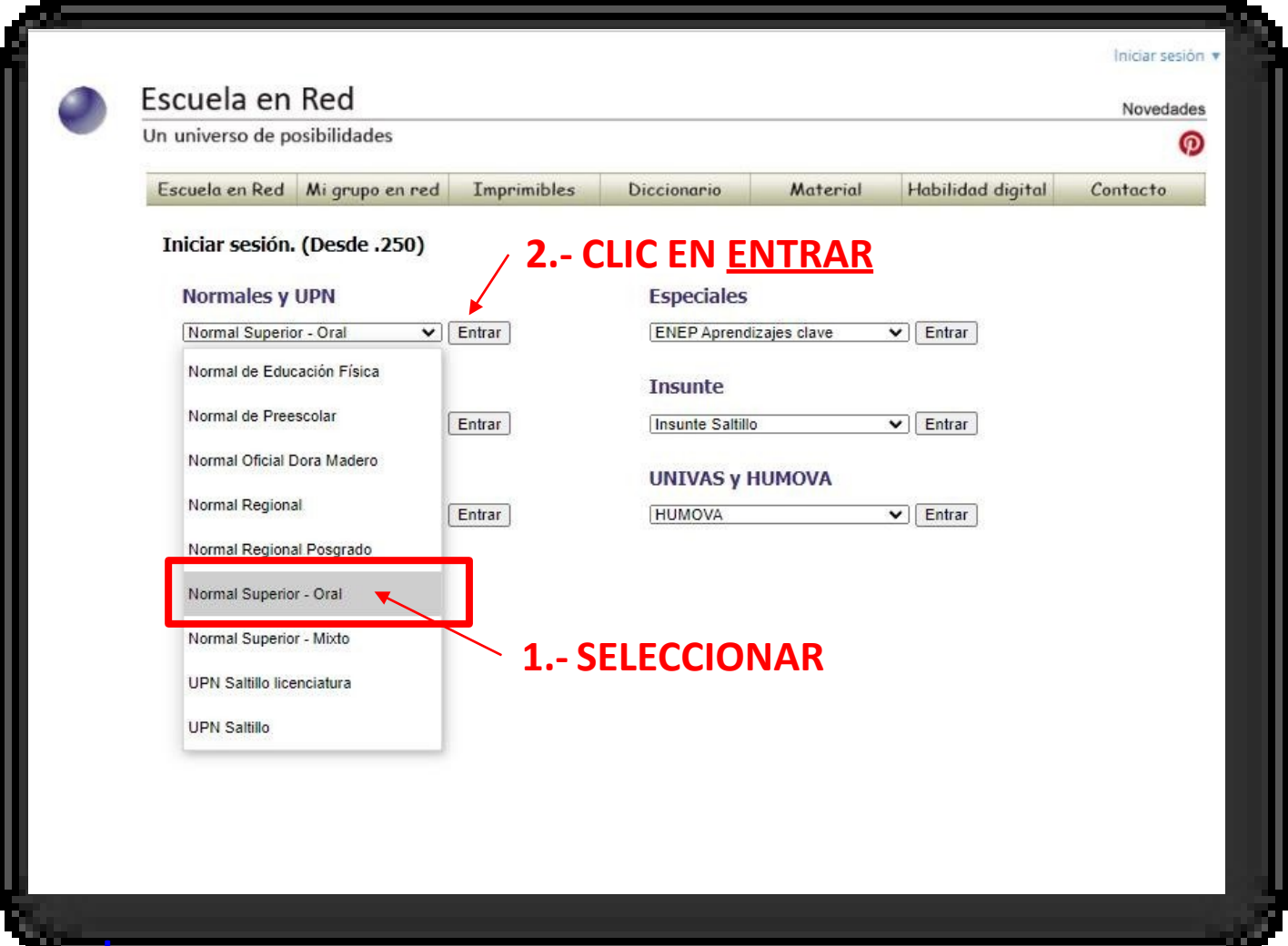

www.escuelaenreurcommux

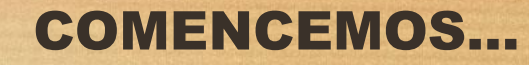

# **USUARIO Y CONTRASEÑA** Gobierno de **SEDU**  $\Box$ **NOMBRE: APELLIDO PATERNO APELLIDO MATERNO NOMBRE NOMBRE CONTRASEÑA** Enviar **CONTRASEÑA:** Ayuda para entrar al sistema Visitas: 1111 0452361 Espacio para egresados

### PRIMER ACCESO…

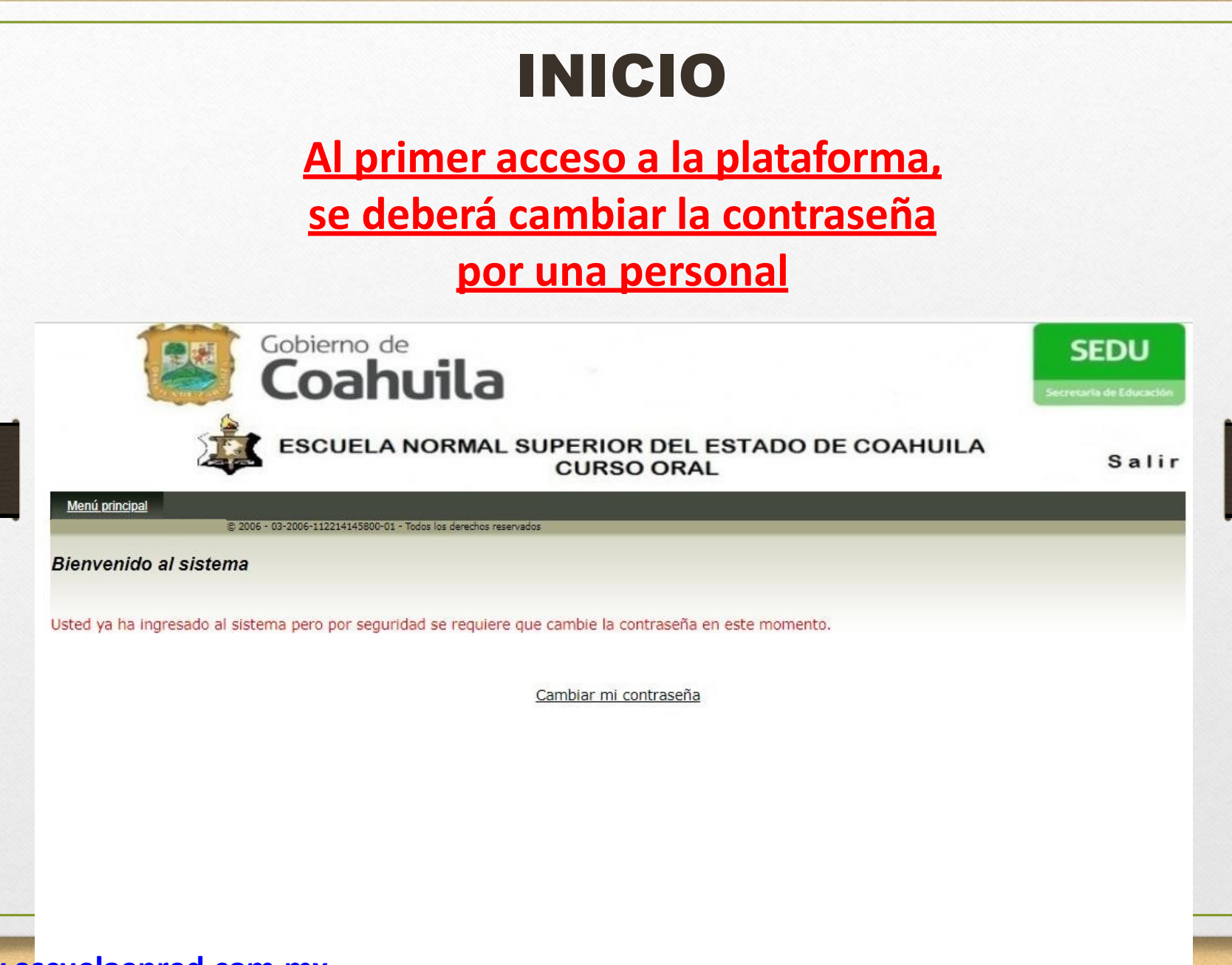

#### **QUIEN SOY?? ...**

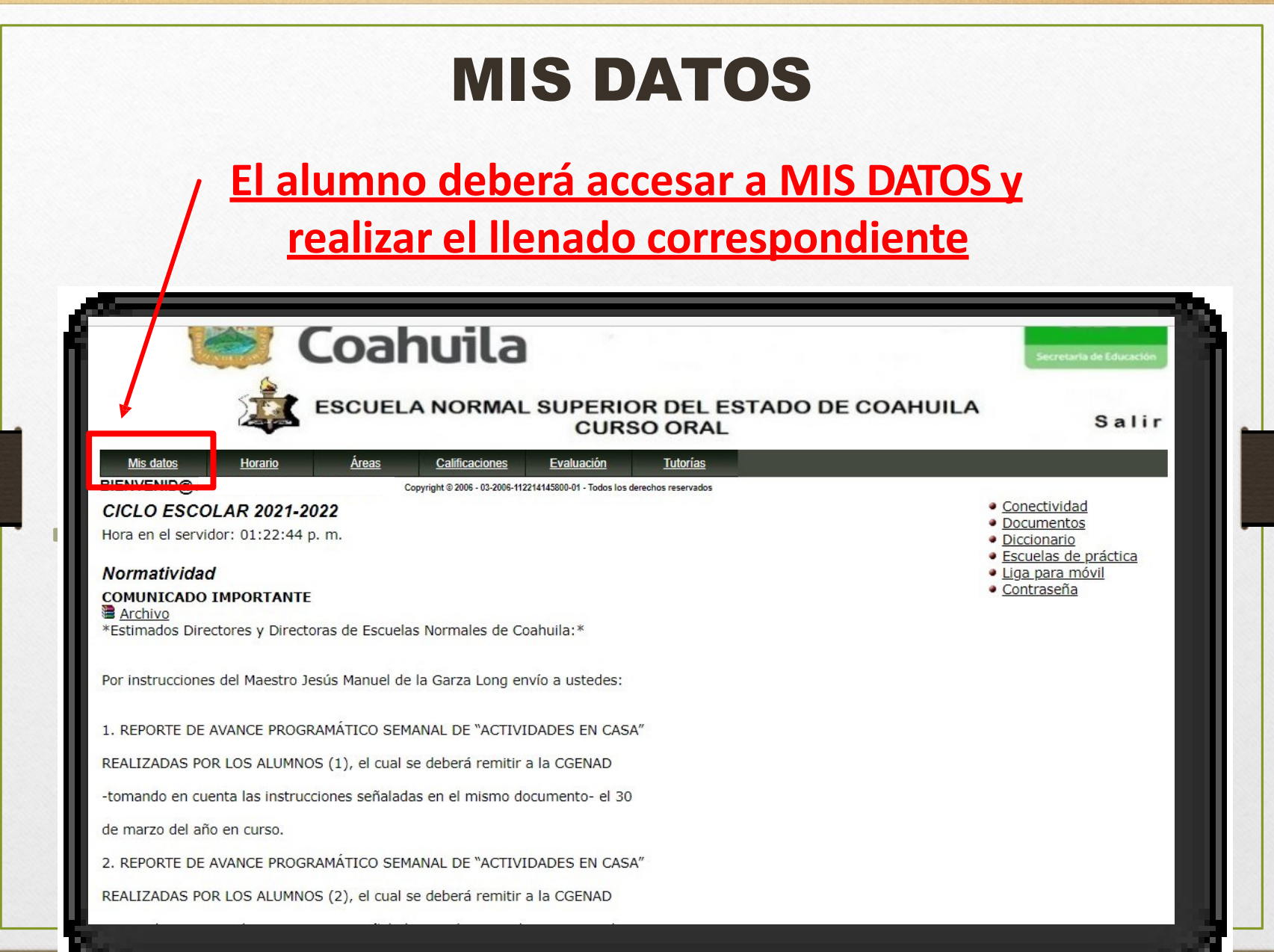

#### MIS DATOS PERSONALES…

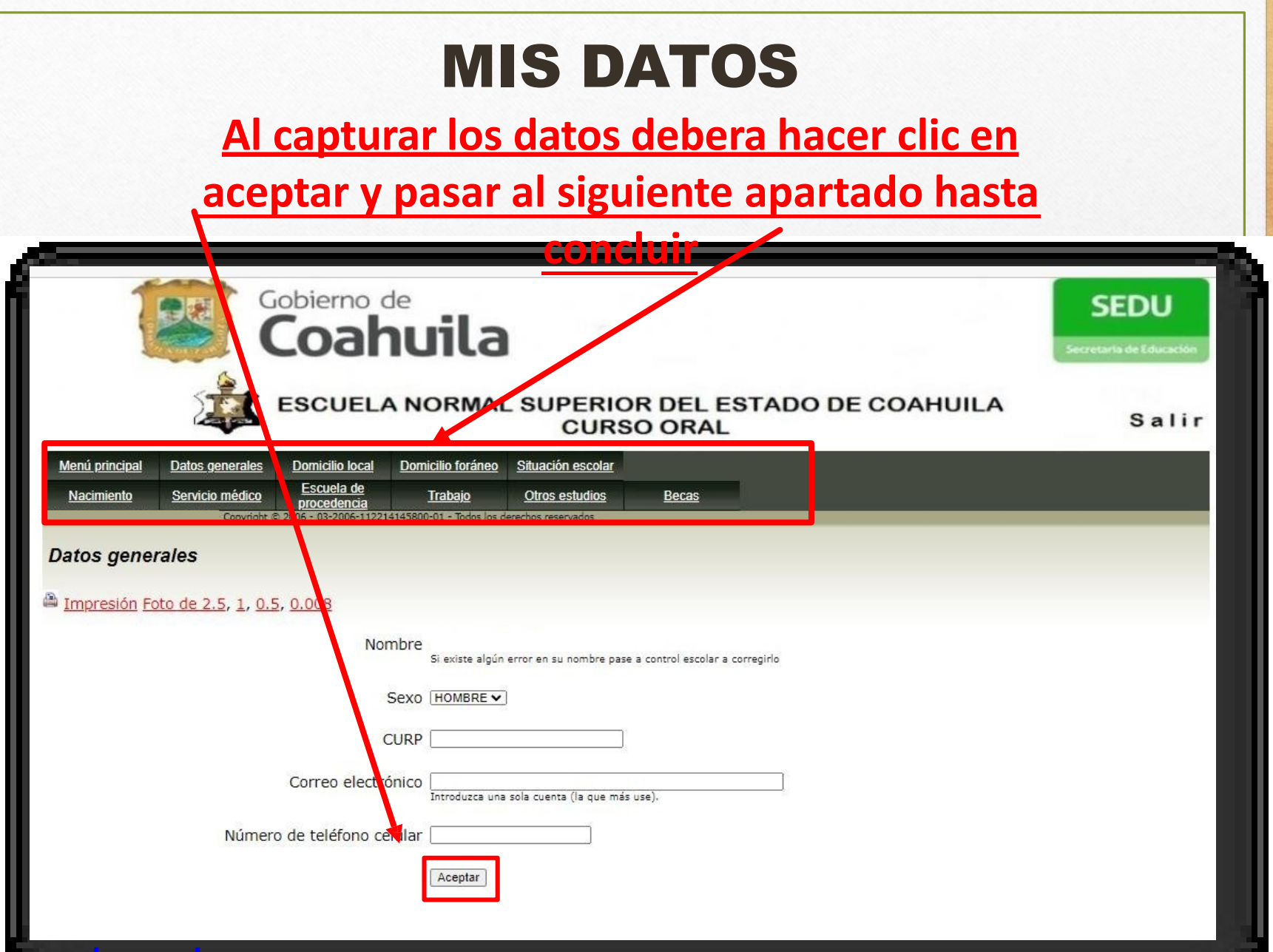

#### **MIS DATOS PERSONALES...**

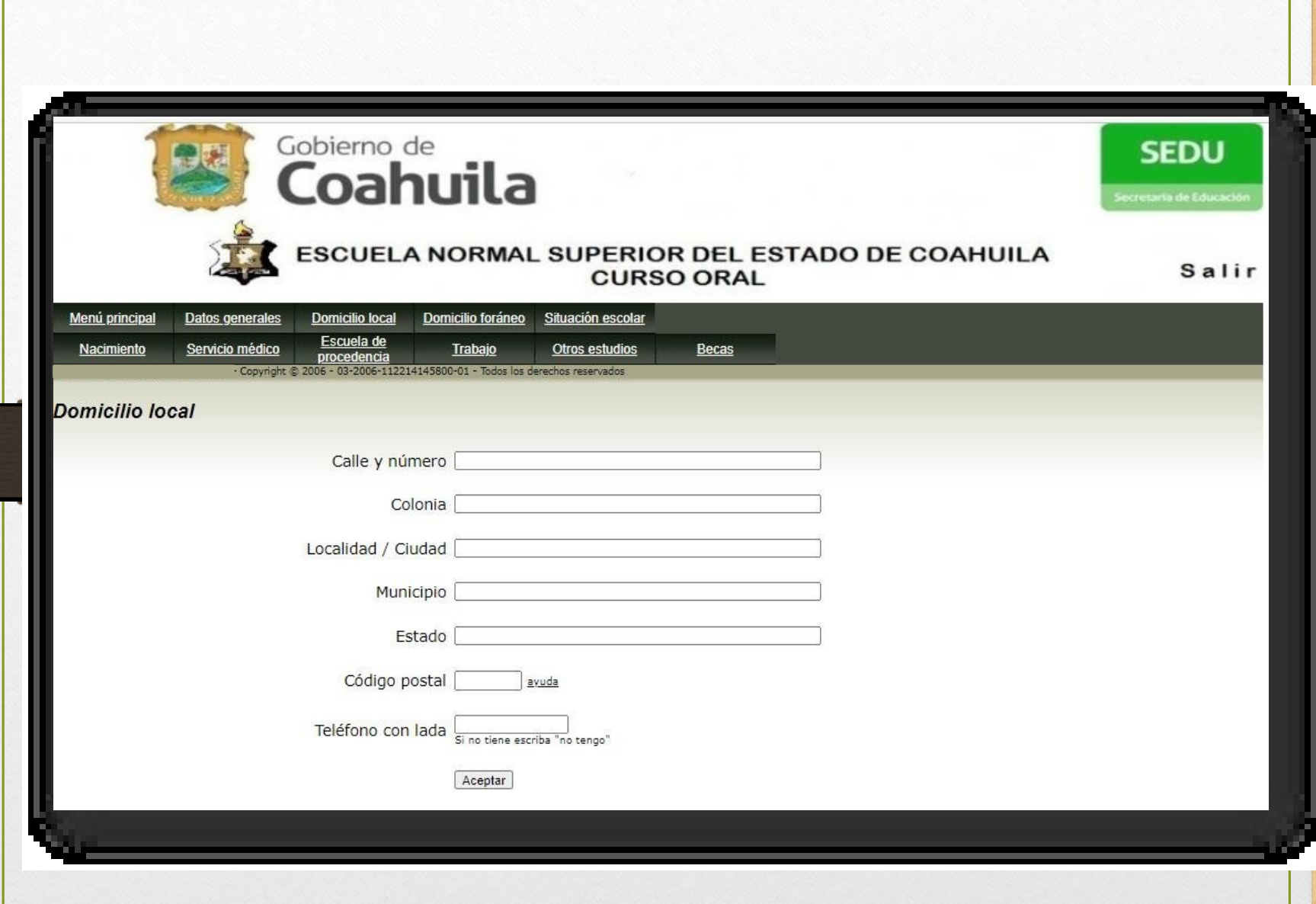

## MIS DATOS PERSONALES…

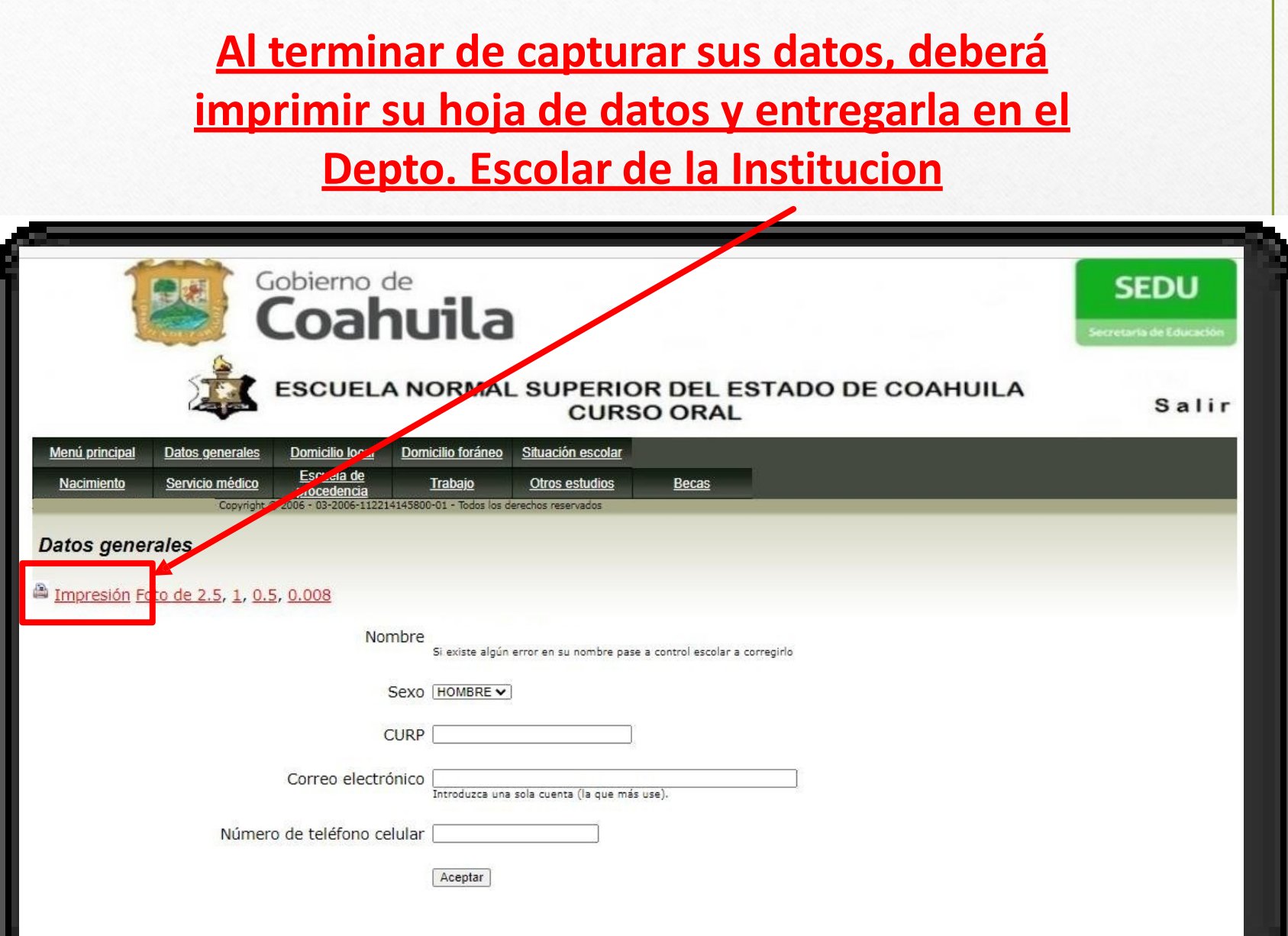

## **HOJA DE DATOS ...**

### **IMPRIMIR FIRMAR Y ENTREGAR**

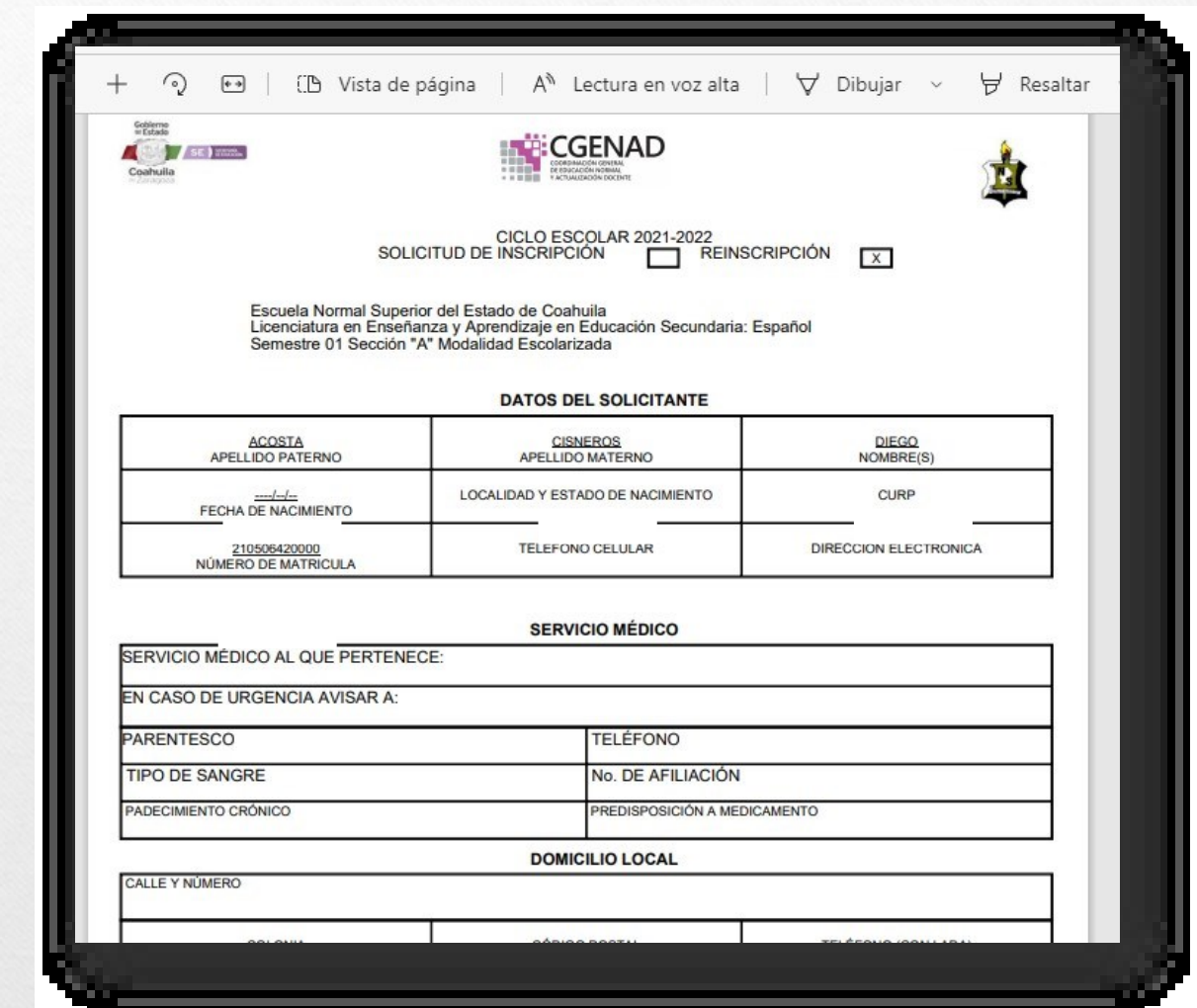

#### COMENCEMOS …

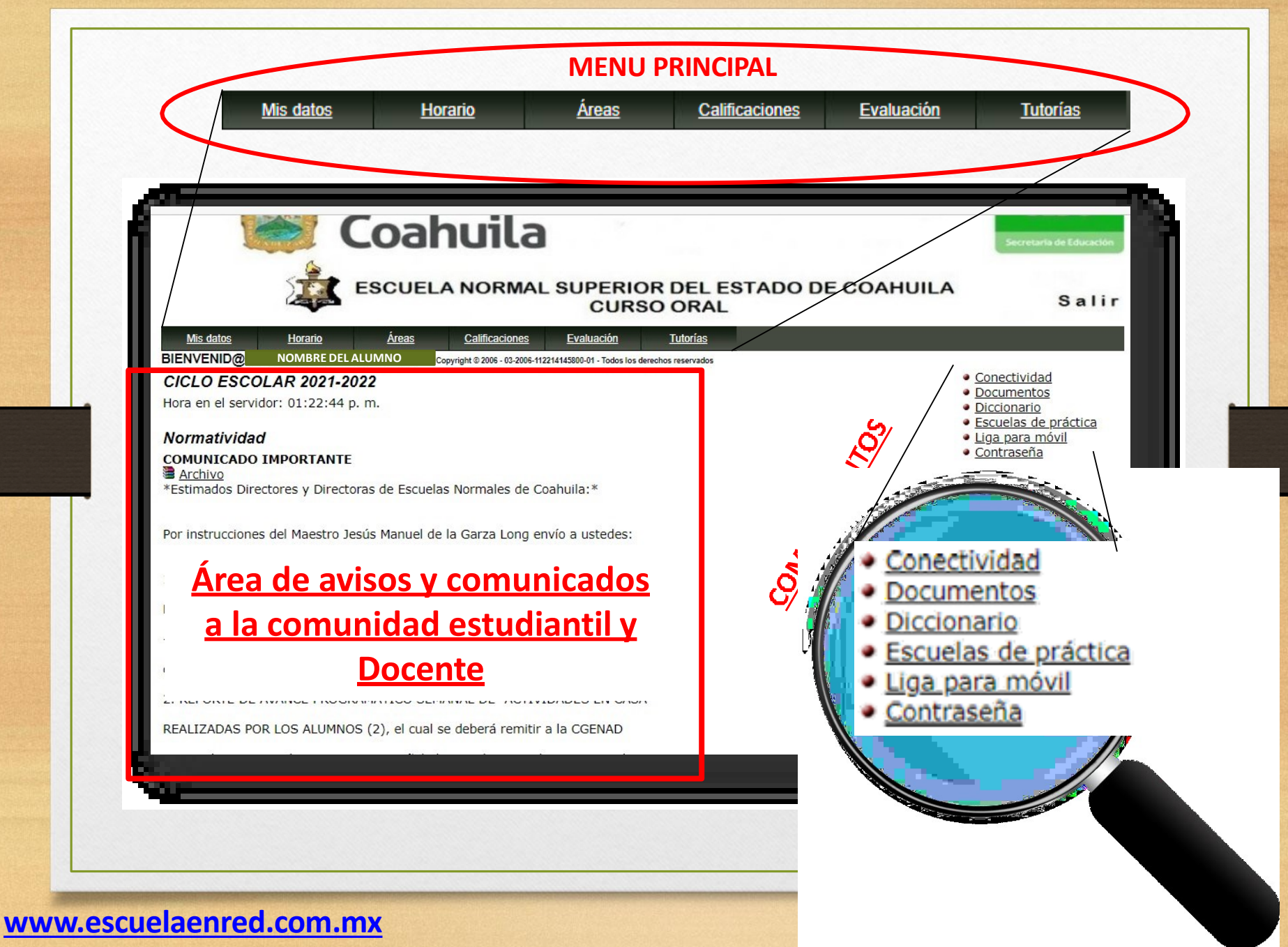

### MIS DATOS

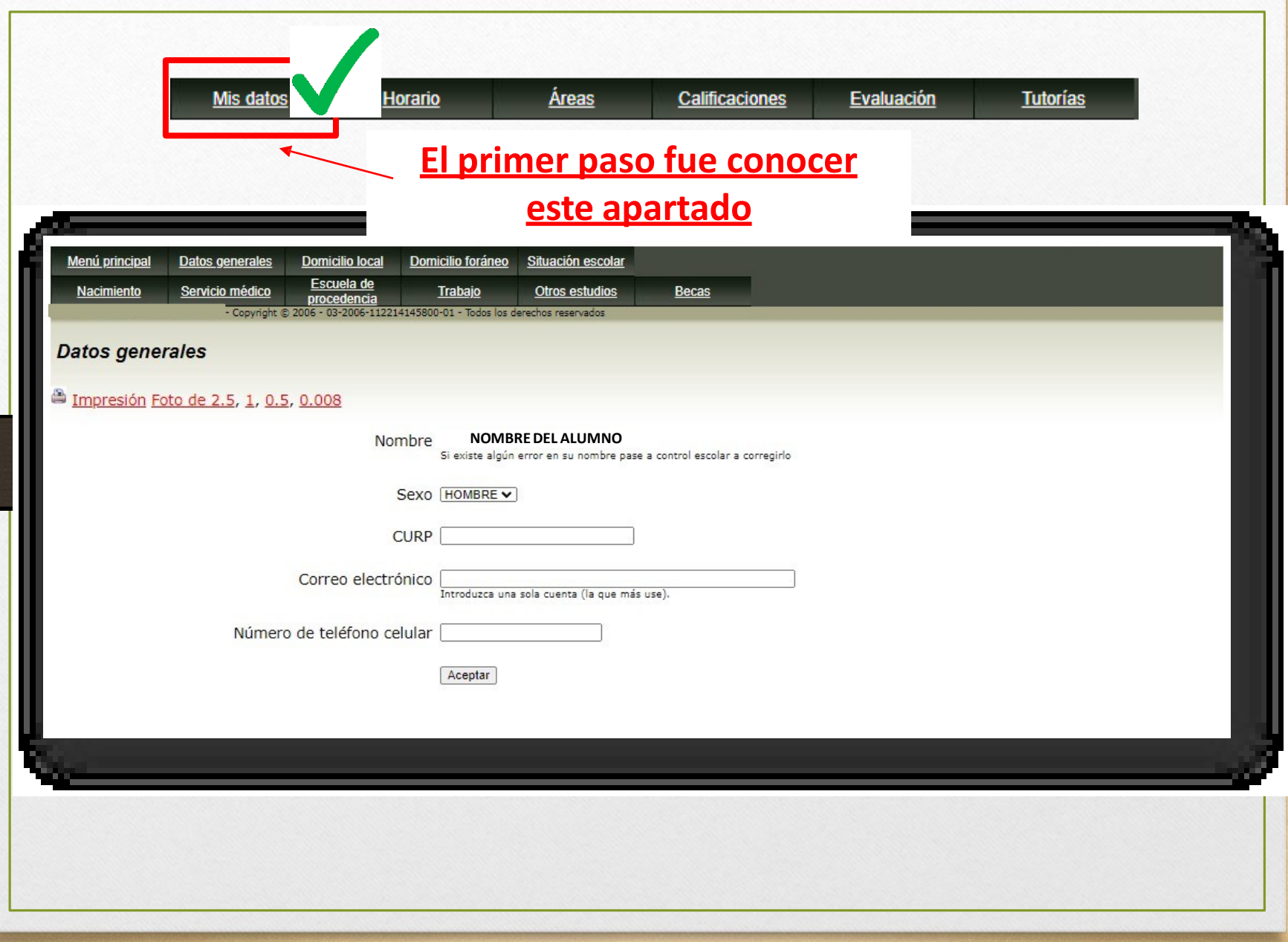

#### HORARIO

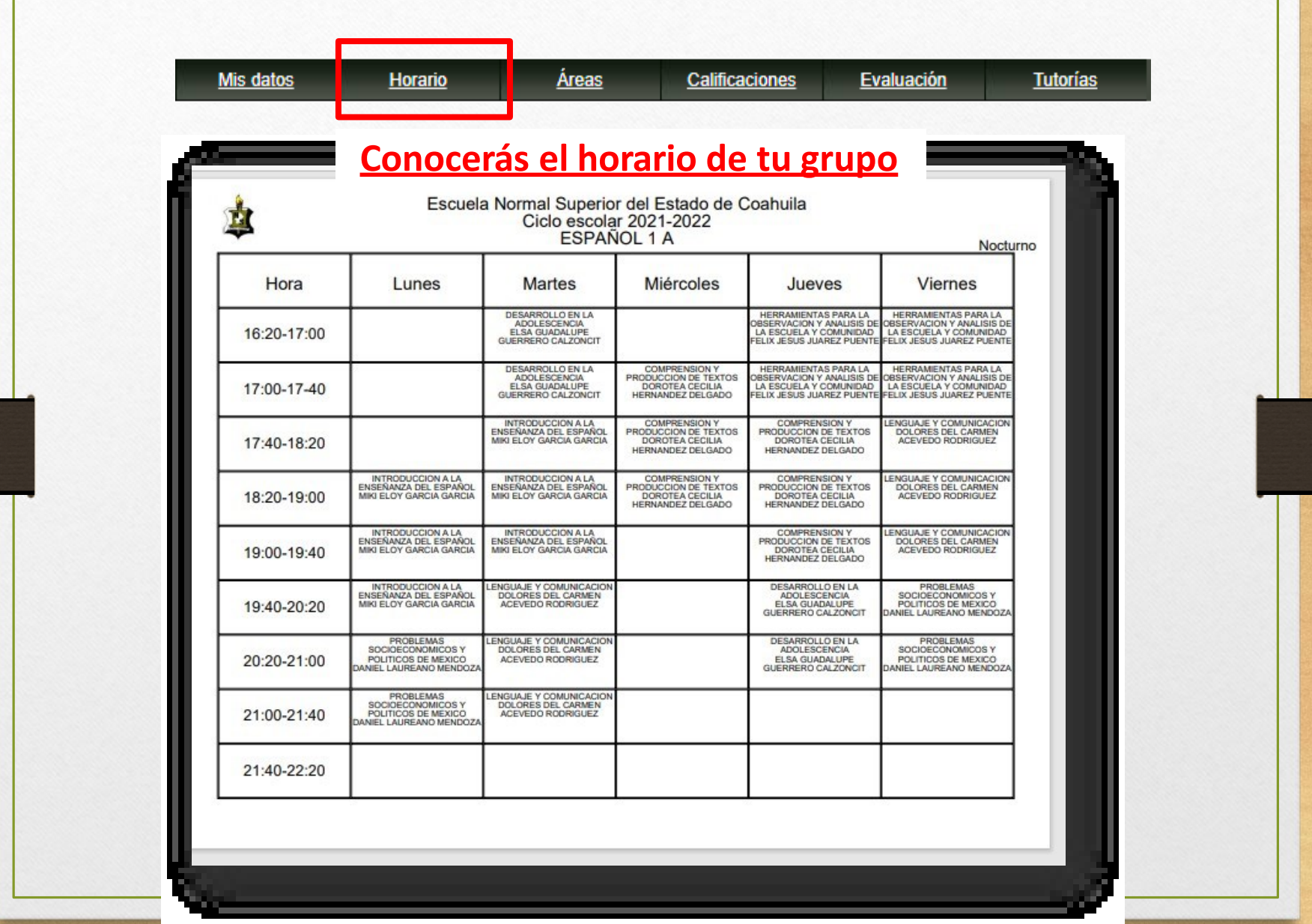

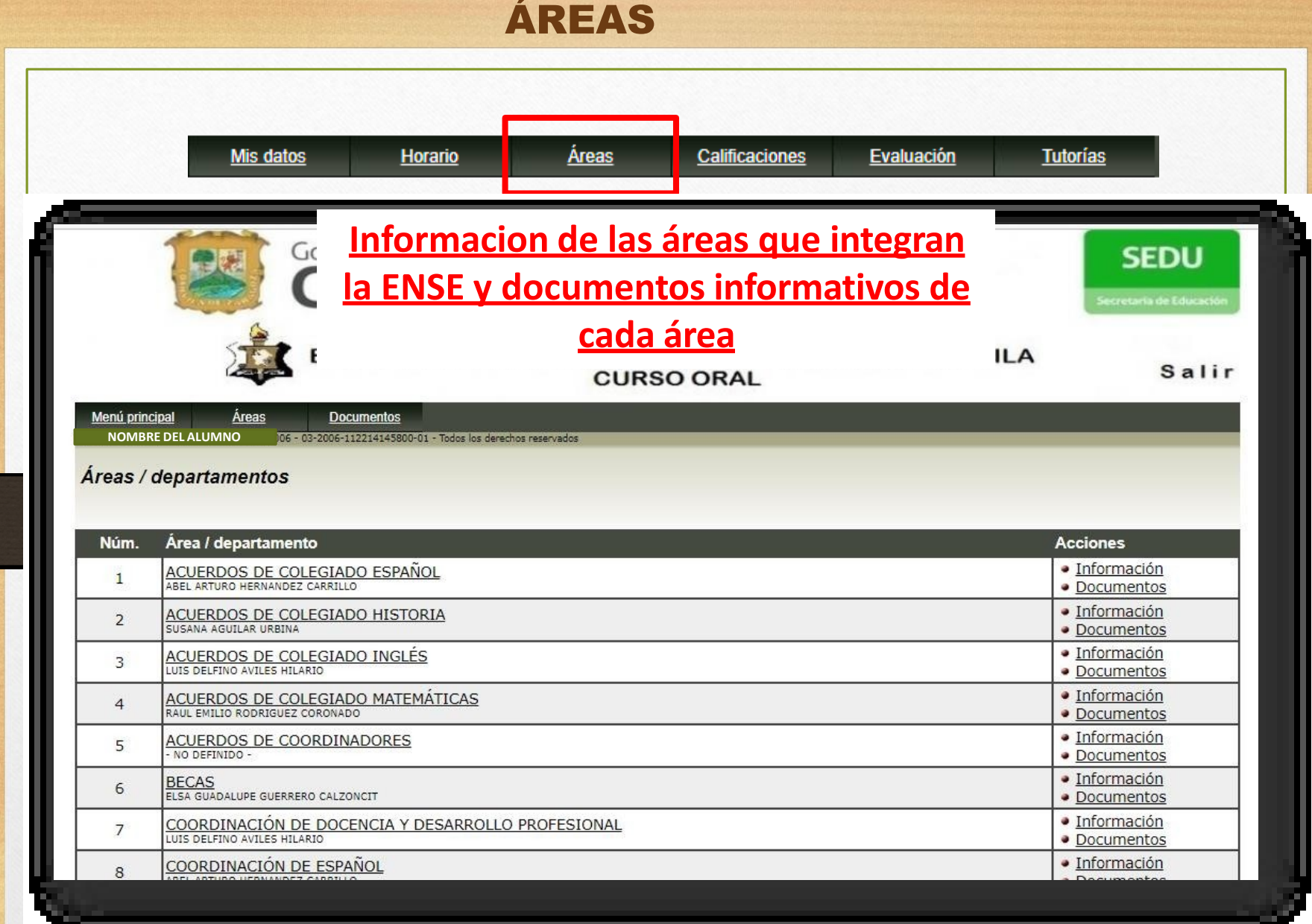

#### CALIFICACIONES

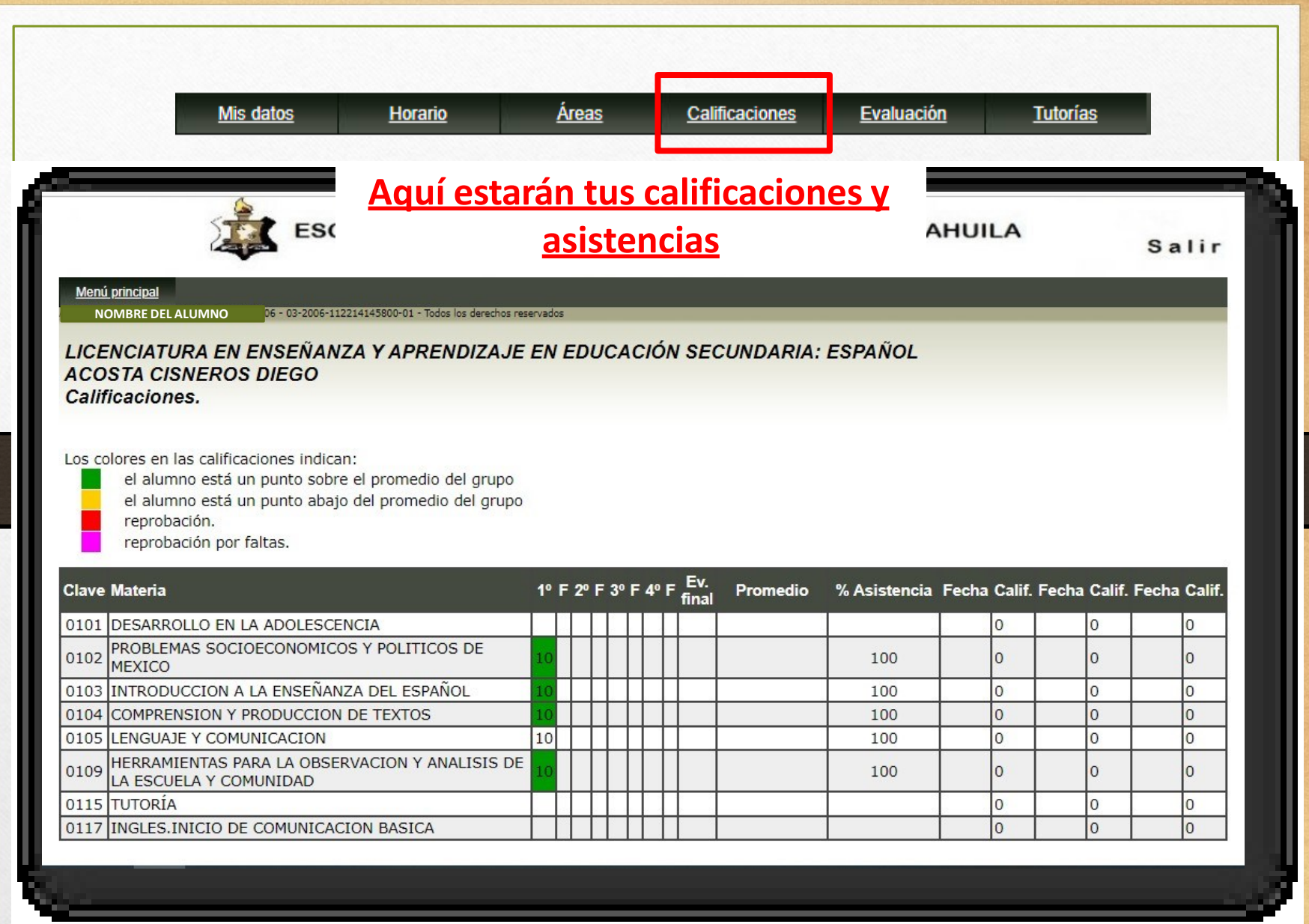

# EVALUACIÓN

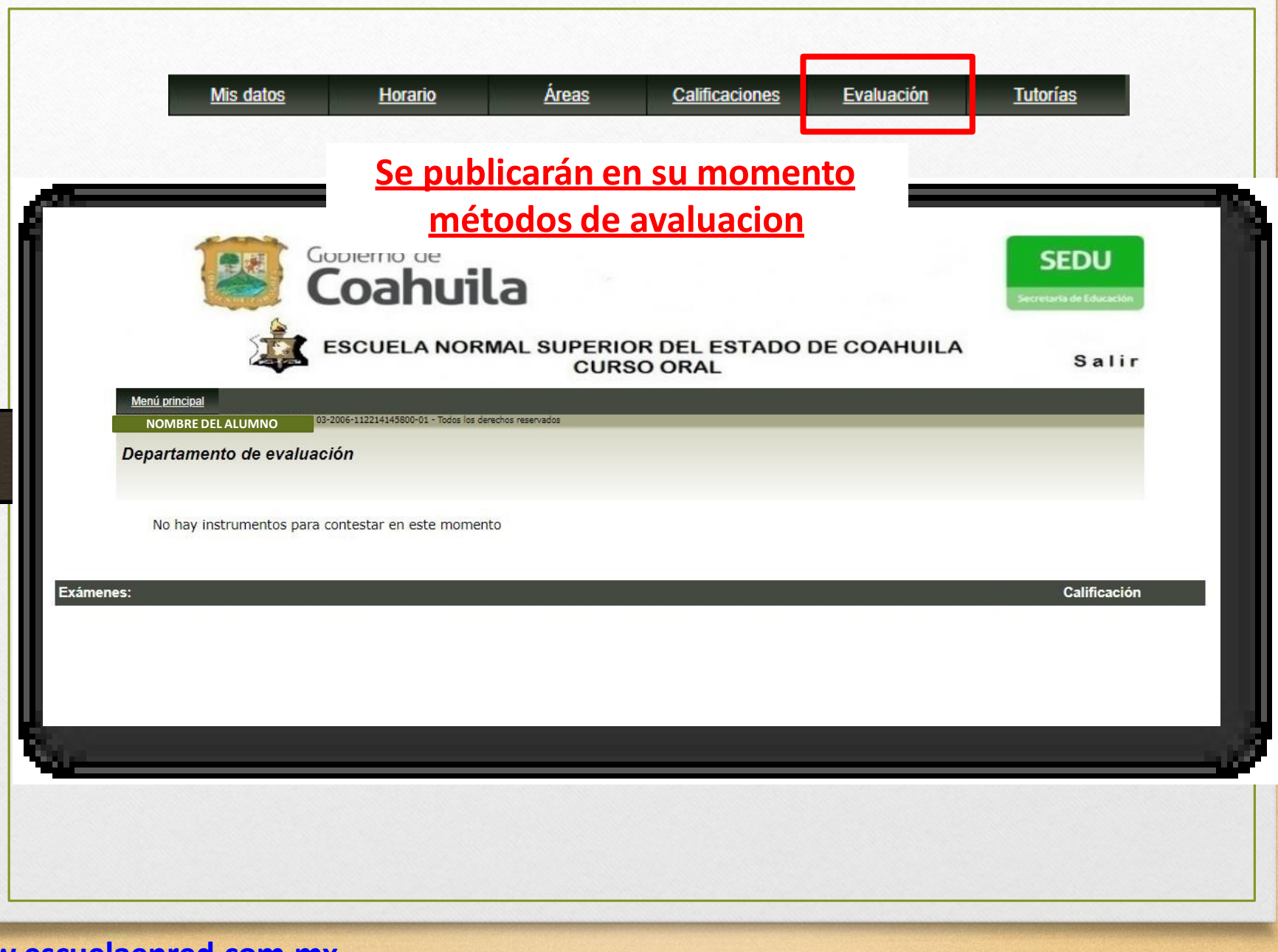

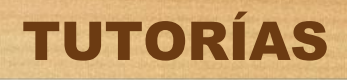

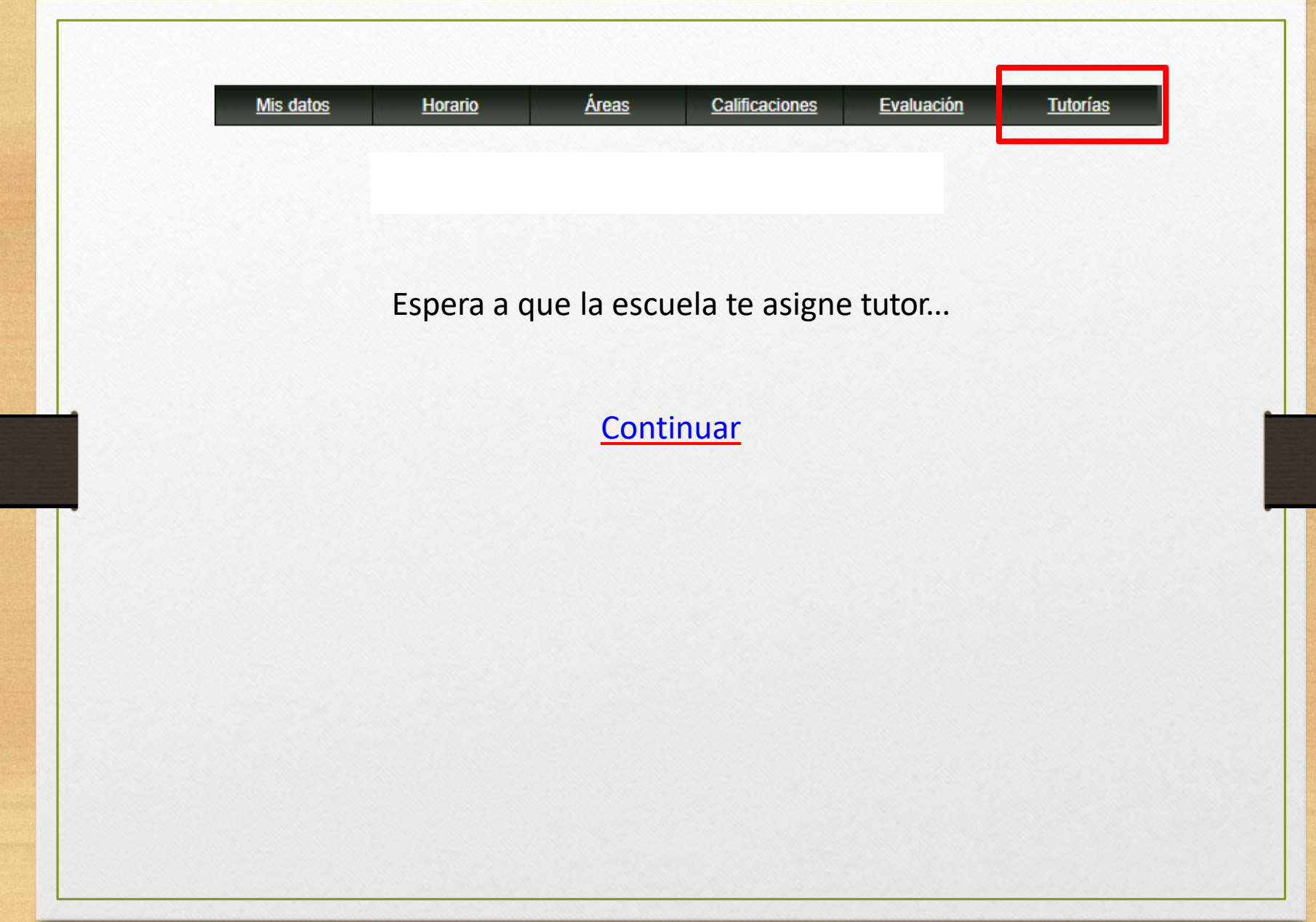

#### MENU COMPLEMENTARIO CONECTIVIDAD

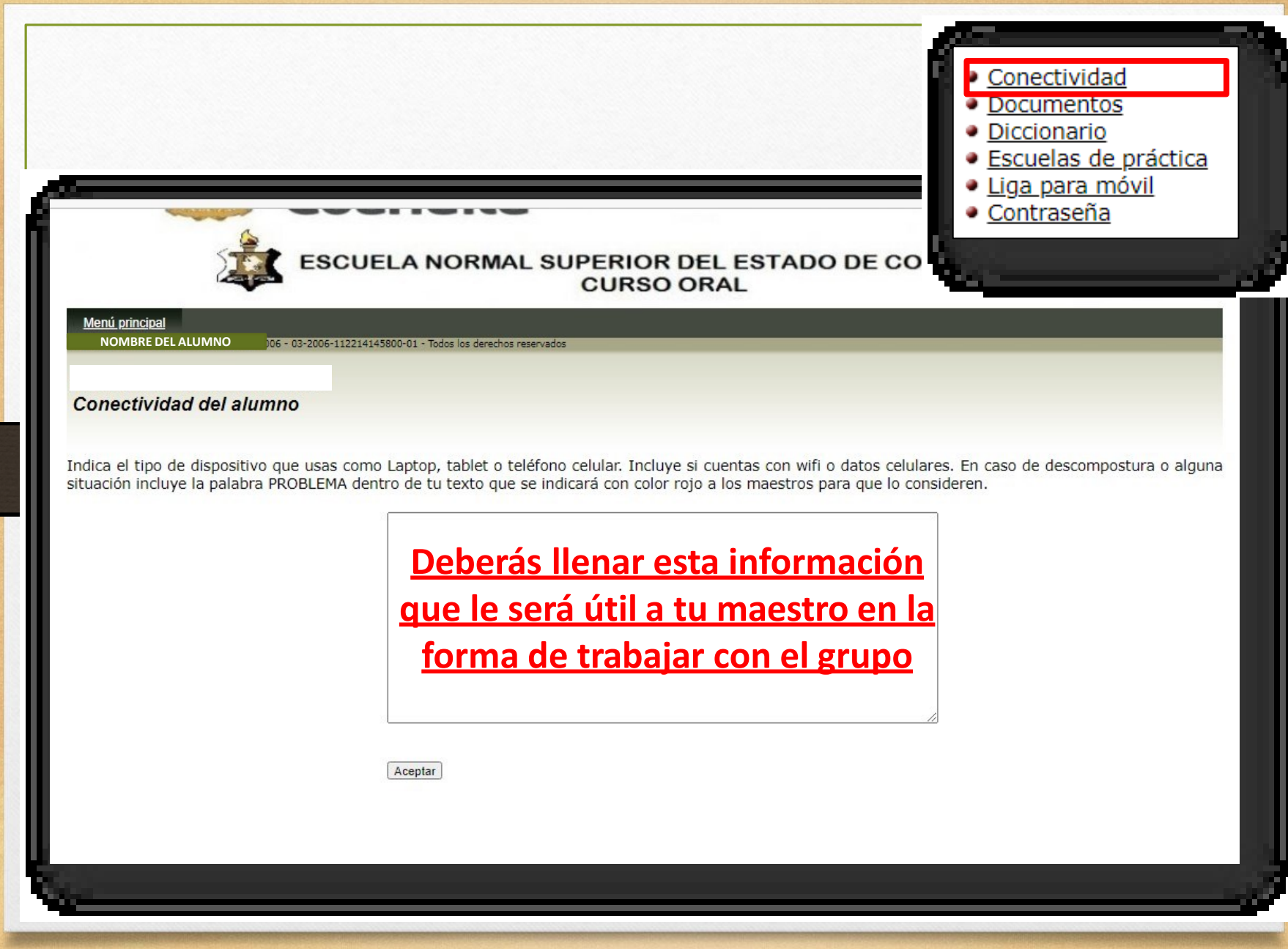

## MENU COMPLEMENTARIO DOCUMENTOS

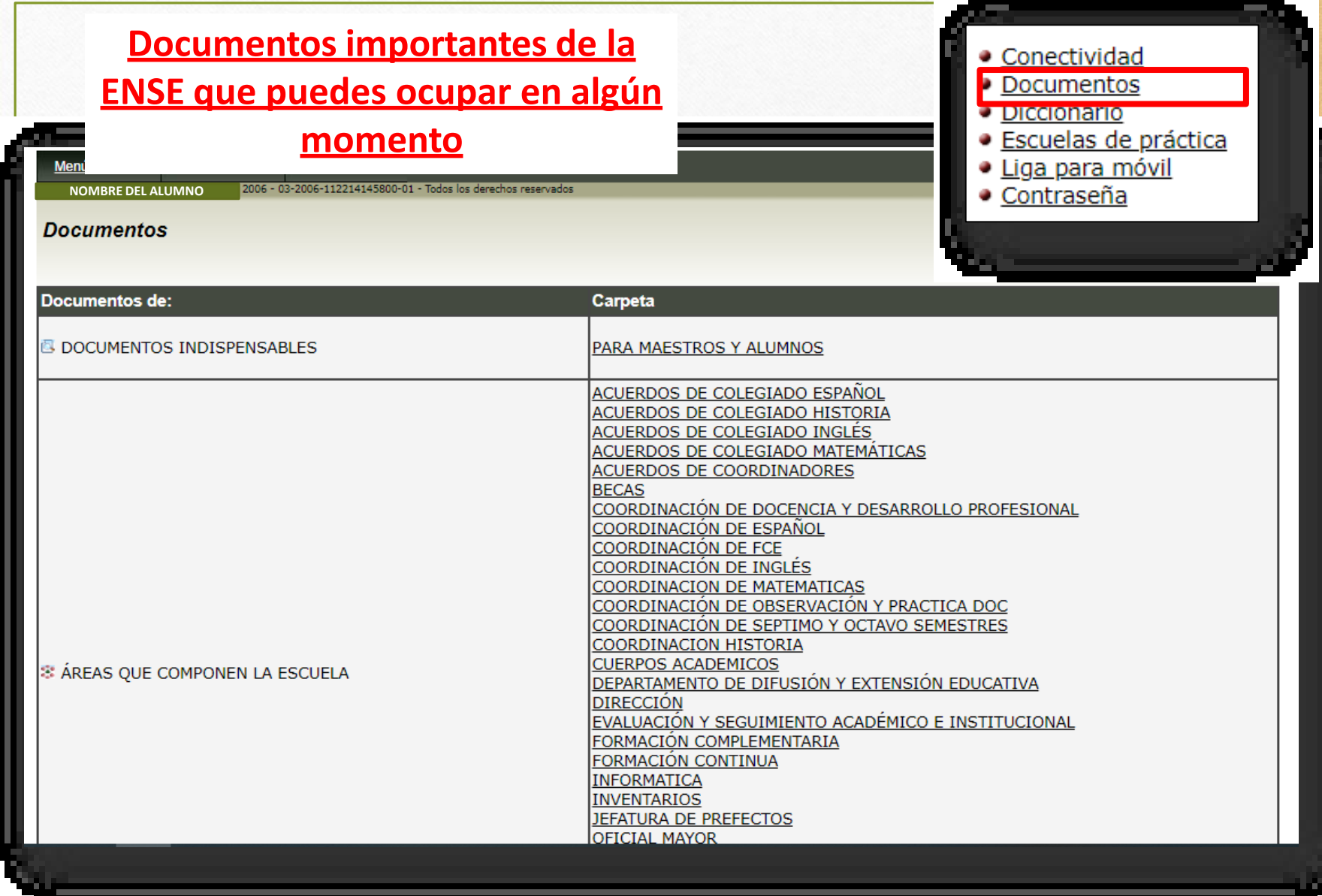

#### MENU COMPLEMENTARIO

#### DICCIONARIO - WIKCIONARIO

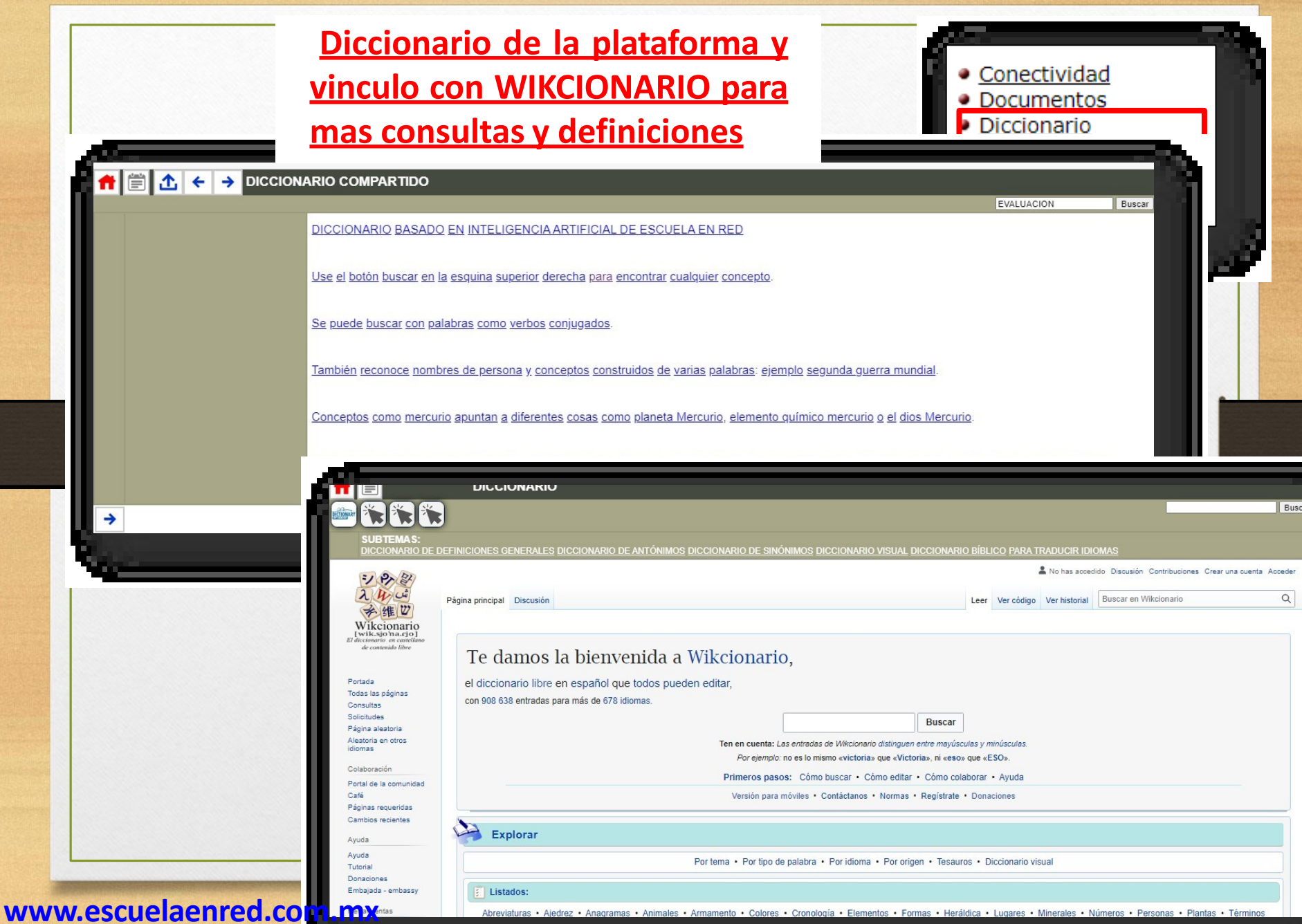

#### MENU COMPLEMENTARIO ESCUELAS DE PRÁCTICA

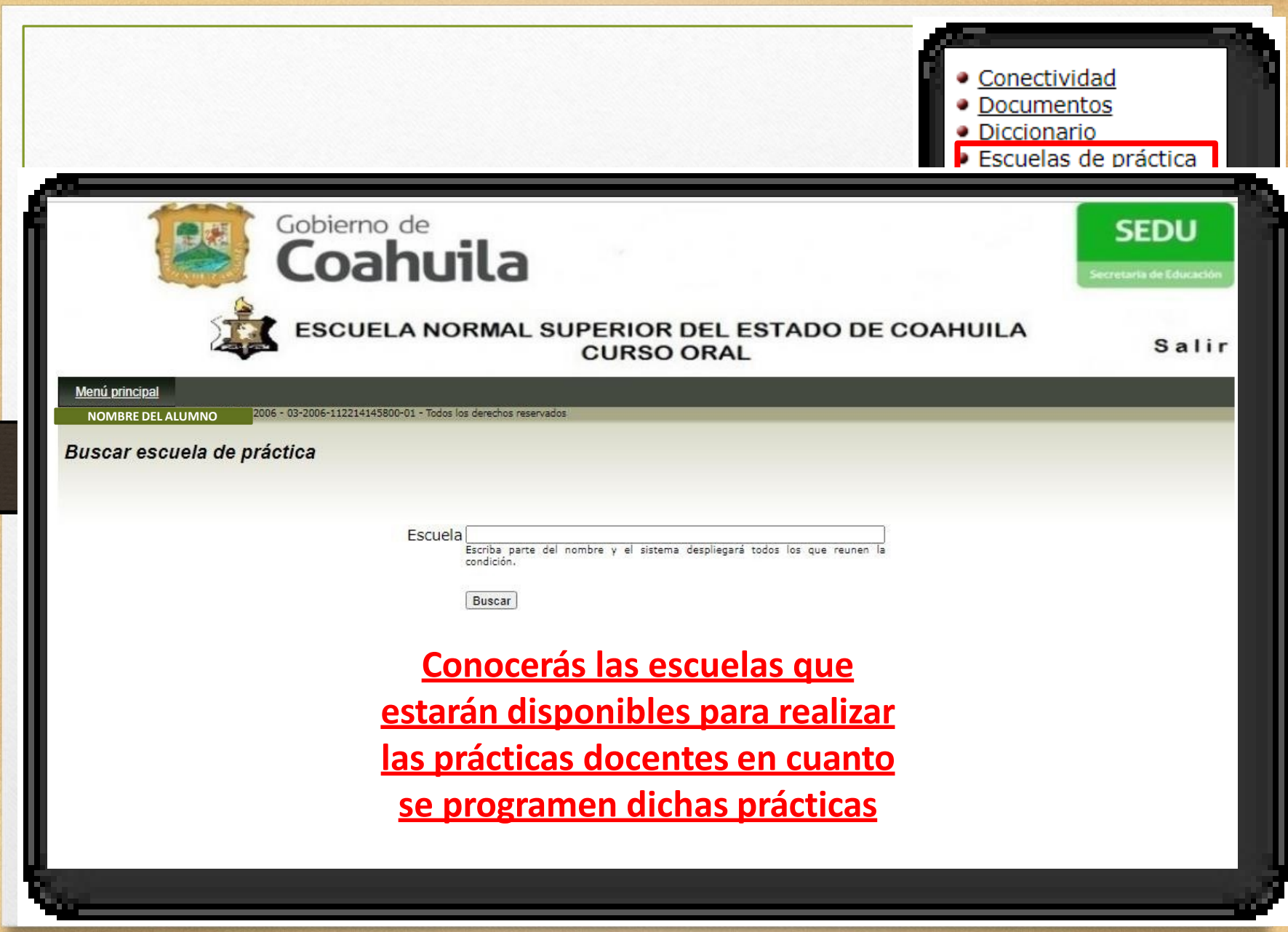

## MENU COMPLEMENTARIO LIGA PARA MOVIL

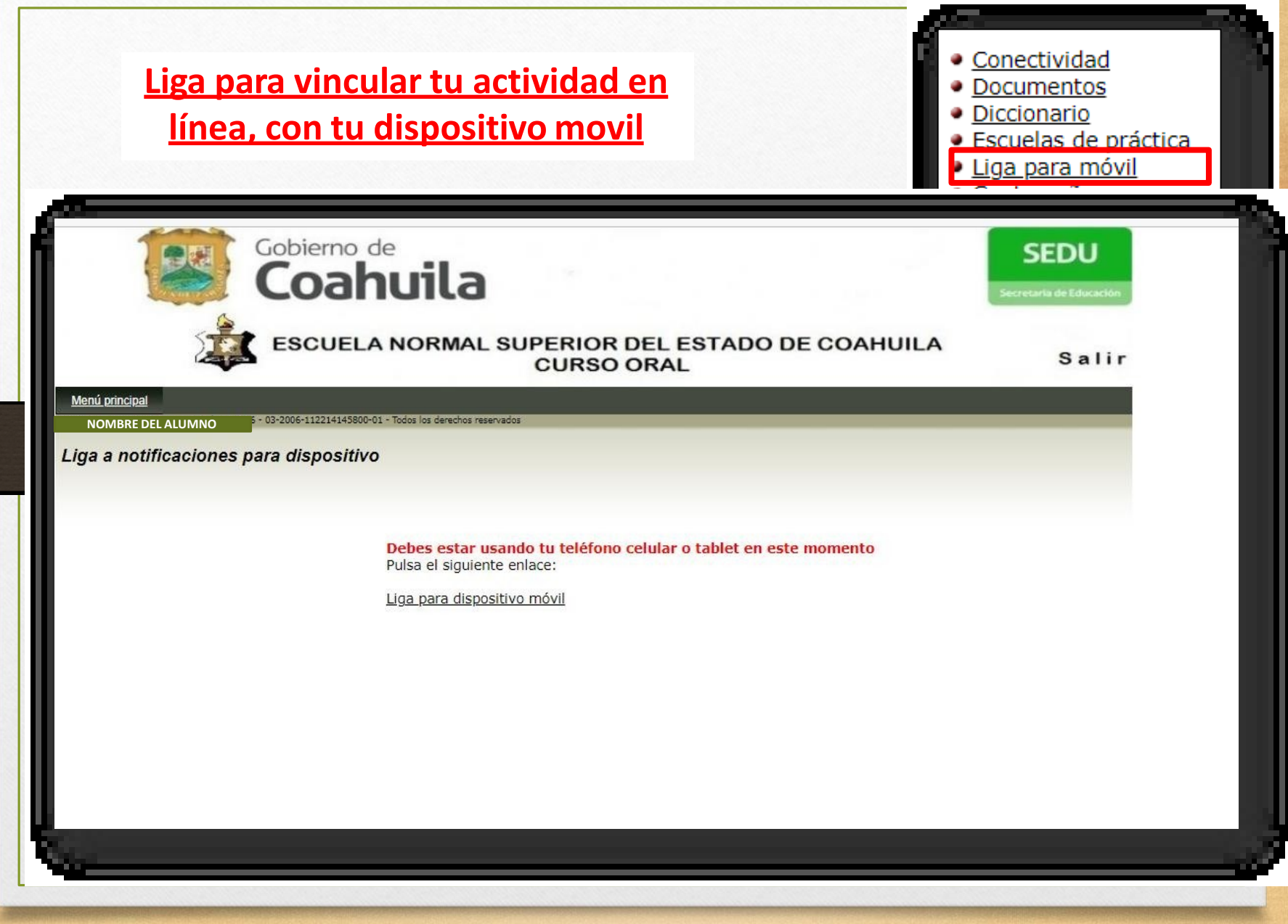

## MENU COMPLEMENTARIO CONTRASEÑA

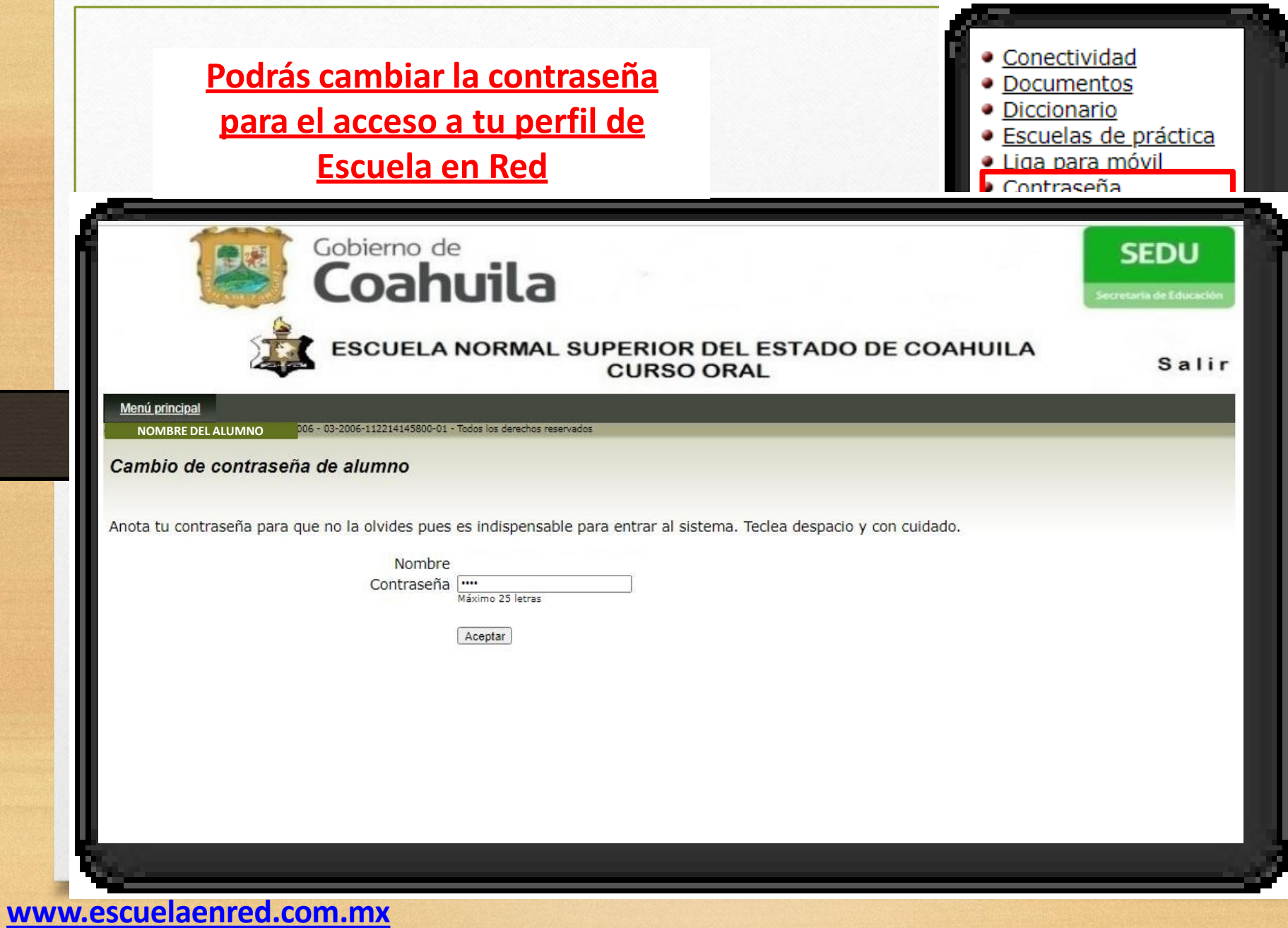

# ESCUELA NORMAL SUPERIOR DEL ESTADO

# **BIENVENID@** Escuela en Red Un universo de posibilidades

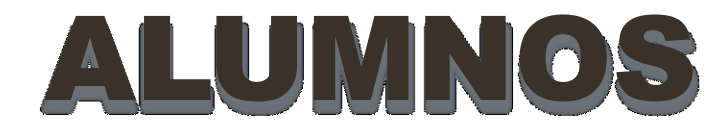